#### Introduction to SSH

Vance Kochenderfer Western Pennsylvania Linux Users Group March 10, 2012

## Interactive Login

- Basic syntax
	- ssh *host*
	- ssh *user@host*
- Replacement for older utilities
	- telnet
		- Plaintext password sniffing: http://www.youtube.com/watch?v=loiIh9ui26I
	- rlogin

#### Password Authentication

- Encrypted channel is set up between client and server
- Password is transmitted over the channel
- Risk of password exposure if server is compromised
	- kernel.org: http://lwn.net/Articles/464233/

## Password Authentication (2)

- Good password management
	- Never (almost) reuse passwords
	- Use a password/passphrase with sufficient length

## Password Authentication (3)

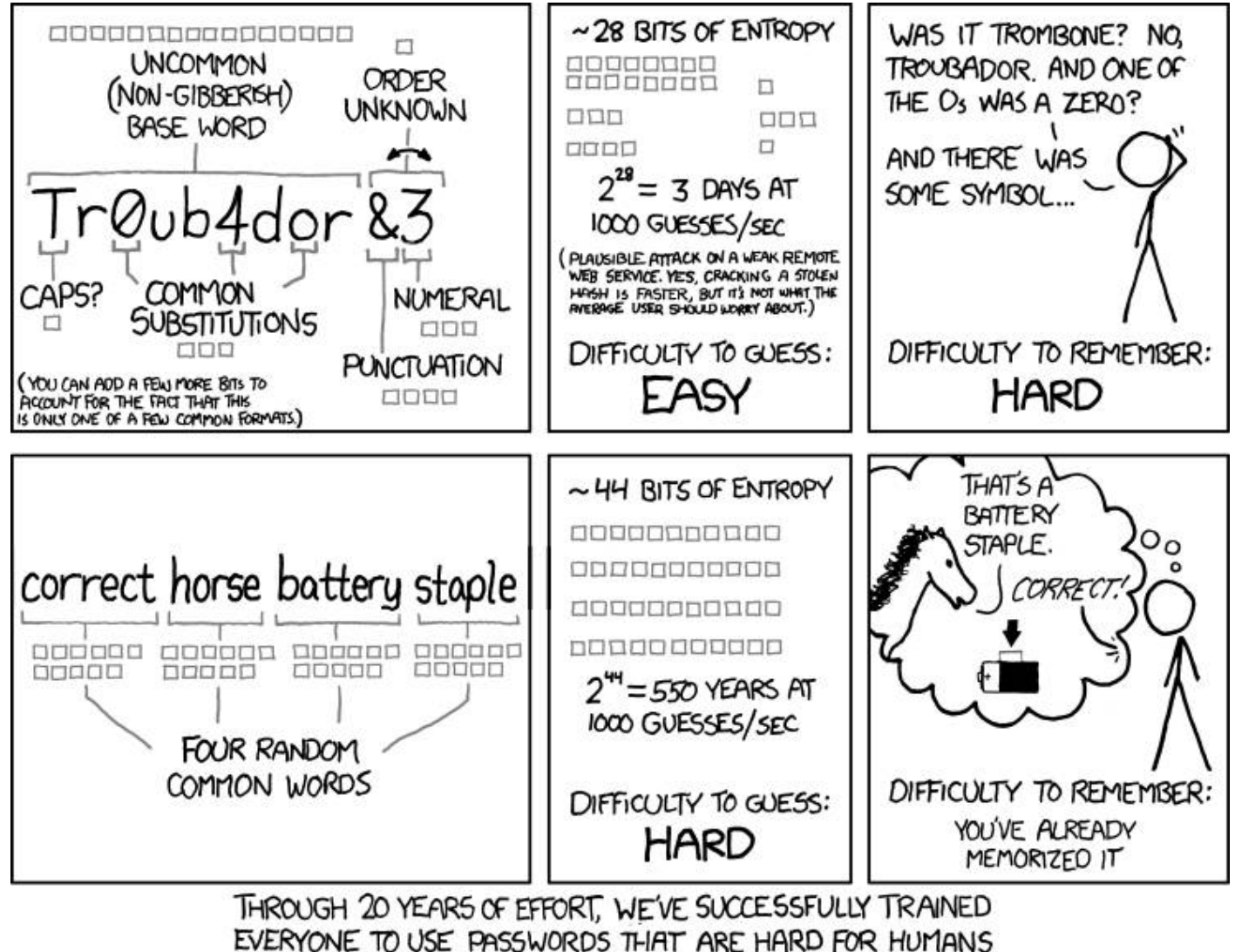

TO REMEMBER, BUT EASY FOR COMPUTERS TO GUESS.

by Randall Munroe, http://xkcd.com/936/ - used under license http://creativecommons.org/licenses/by-nc/2.5/

## Password Authentication (4)

- Good password management
	- Never (almost) reuse passwords
	- Use a password/passphrase with sufficient length
		- randwords script
		- or, a tool like KeePass, LastPass, or Password Safe
	- If necessary, write them down and keep them in your wallet:

http://www.schneier.com/blog/archives/2005/06/write\_down\_your.html

## Public Key Authentication

- Symmetric vs. asymmetric ciphers
	- Symmetric (aka shared secret): sender uses a key to encrypt, receiver uses same key to decrypt
	- Asymmetric: sender uses one key (public) to encrypt, receiver uses a different key (private) to decrypt
		- Public and private keys are mathematically related, but figuring out the private key is computationally hard
		- OK for everyone to know the public key, but the private key must be protected

# Public Key Authentication (2)

- Setting up
	- Generate private/public key pair: ssh-keygen
	- Set a passphrase for private key see prior notes on password management
	- Copy public key to  $\sim$ /.ssh/authorized keys on target host (can use ssh-copy-id *user@host*)
- Security advantages
	- Even if server is compromised, attacker cannot impersonate you
		- But anyone who obtains your private key and passphrase can

## Host Keys

- You've proven who *you* are, but how do you know the server is who *it* claims to be?
- Key fingerprint is displayed on first connection key stored in  $\sim$ /.ssh/known\_hosts
- Can verify fingerprint out-of-band, or via DNS
	- dig -t SSHFP *host*
	- ssh -o "VerifyHostKeyDNS ask" *user@host*
- Dire warning given if key changes

# Running a Single Command

- Syntax
- ssh *user@host command*
	- ssh root@example.com reboot
- Command must be quoted if more than one word
- Standard input is sent over the connection
	- cat foo | ssh *user@host* 'cat > foo' would copy file *foo* to host

#### Implementations

- OpenSSH is the standard version (client and server) included on Linux, \*BSD, Mac OS X
- PuTTY is a popular client for Windows (also works on Linux)
	- http://www.chiark.greenend.org.uk/~sgtatham/putty/
- Make sure whatever you use supports the SSHv2 protocol; SSHv1 has security flaws

#### File Transfer with scp

- Replacement for rcp
- Basic syntax: scp *local path remote\_path*
	- scp *file user@host*:*directory/*
	- scp *file user@host*:*/absolute/path/*
	- scp *file user@host*:*directory/newfile*
- scp *remote path local path* also works

## File Transfer with scp (2)

- Or even: scp *remote\_path remote\_path*
	- scp *user1@host1*:*directory/file user2@host2*:*directory/file*
	- File directly copied from *host1* to *host2* if possible!
- Useful options
	- -r does recursive copy like cp
	- -p preserves timestamps and file mode like cp, but not ownership
	- -C uses gzip compression
	- -l limit does ratelimiting; *limit* in Kbit/s

## File Transfer with sftp

- Replacement for ftp
- Basic syntax: sftp *user@host*
	- can also specify remote directory to start in: sftp *user@host*:*directory/*
- Commands resemble ftp try help
	- get *remote-path [local-path]*
	- put *local-path [remote-path]*
		- mget and mput are just aliases for get and put
	- ls *[path]*
	- lls *[ls-options [path]]*

#### Disadvantages of scp/sftp

- 1.Cannot resume a partial transfer
- 2.File ownership is not preserved
- 3.Using glob characters (wildcards) like \* can be ambiguous or insecure
- rsync can solve  $#1$ , and  $#2$  with  $-$ o option
- $\cdot$  tar can solve #2 and #3

#### Other File Transfer Options

- Linux
	- Dolphin (KDE), Nautilus (GNOME), gFTP, mc
- Windows
	- Filezilla, WinSCP
- ...and many more